# Package 'wikiprofiler'

September 28, 2023

Type Package

Title 'WikiPathway' Based Data Integration and Visualization

Version 0.1.3

Description Queries online 'WikiPathway' graphics and allows mapping user data (e.g., expression values) on the graph. The package designs a grammar of graphic syntax that using pipe operator to add graphic layer.

Imports ggplot2, ggplotify, grDevices, grid, gson, rsvg, yulab.utils

ByteCompile true

License Artistic-2.0

Encoding UTF-8

RoxygenNote 7.2.3

NeedsCompilation no

Author Guangchuang Yu [aut, cre, cph] (<<https://orcid.org/0000-0002-6485-8781>>), Yihao Chen [aut]

Maintainer Guangchuang Yu <guangchuangyu@gmail.com>

Repository CRAN

Date/Publication 2023-09-28 10:10:02 UTC

## R topics documented:

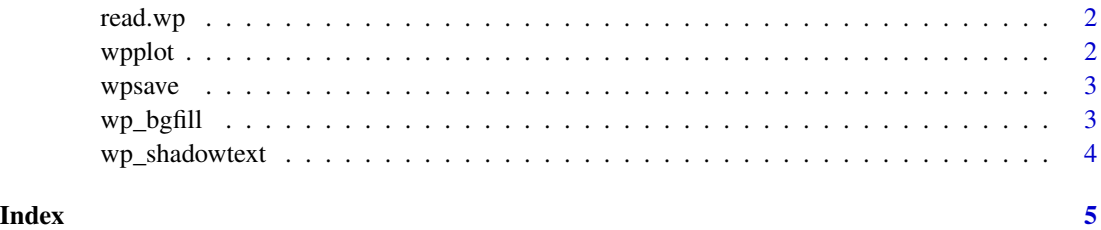

<span id="page-1-0"></span>read.wp *read.wp*

#### Description

parse wikipathway gmt file to a gson object

#### Usage

read.wp(file)

#### Arguments

file wikipathway gmt file downloaded from 'https://wikipathways-data.wmcloud.org/current/gmt/'

#### Value

a 'gson' object

#### Author(s)

Guangchuang Yu

wpplot *Input specific wikipathways ID to get an output in class of wpplot.*

#### Description

Use wikipathways ID to open a local svg file. Then extract related information from svg file and build a wpplot class variance.

#### Usage

wpplot(ID)

#### Arguments

ID ID is wikipathways' ID.

#### Value

A 'wpplot' object

#### Examples

wpplot('WP63\_117935')

<span id="page-2-0"></span>

#### Description

Save the 'wpplot' object to a file.

#### Usage

 $wpsave(p, file, width = NULL, height = NULL, ...)$ 

#### Arguments

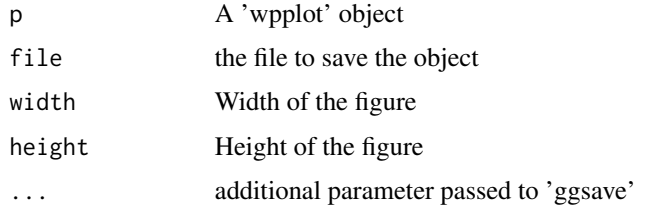

#### Value

output the file and the input 'wpplot' object (invisible)

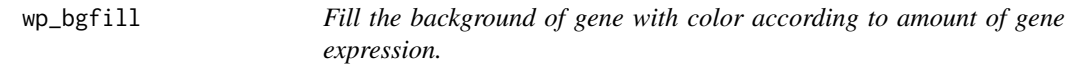

#### Description

Generate a color array.Fill the gene then generate the legend.

#### Usage

```
wp_bgfill(
p,
value,
high = "red",low = "blue",legend = TRUE,
legend_x = 0.001,legend_y = 0.94)
```
#### <span id="page-3-0"></span>Arguments

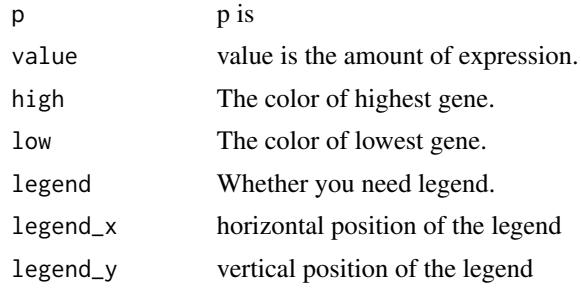

#### Value

A 'wpplot' object

wp\_shadowtext *Add halo above gene name to get a clear view.*

#### Description

Add use svghalo2 function to add halo.

#### Usage

 $wp\_shadowtext(p, bg.r = 2, bg,col = "white")$ 

### Arguments

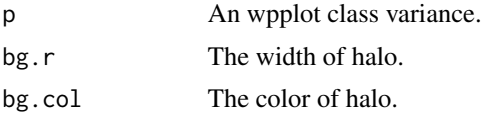

#### Value

A 'wpplot' object

# <span id="page-4-0"></span>Index

read.wp, [2](#page-1-0)

wp\_bgfill, [3](#page-2-0) wp\_shadowtext, [4](#page-3-0) wpplot, [2](#page-1-0) wpsave,  $3$